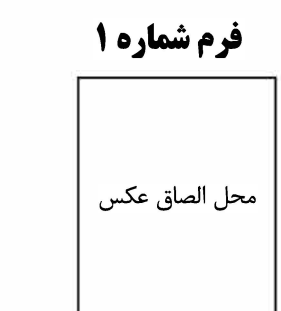

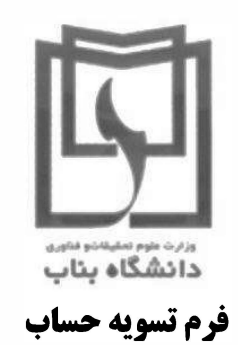

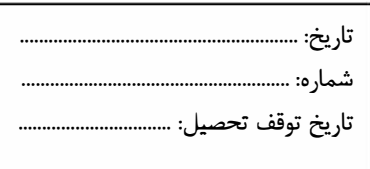

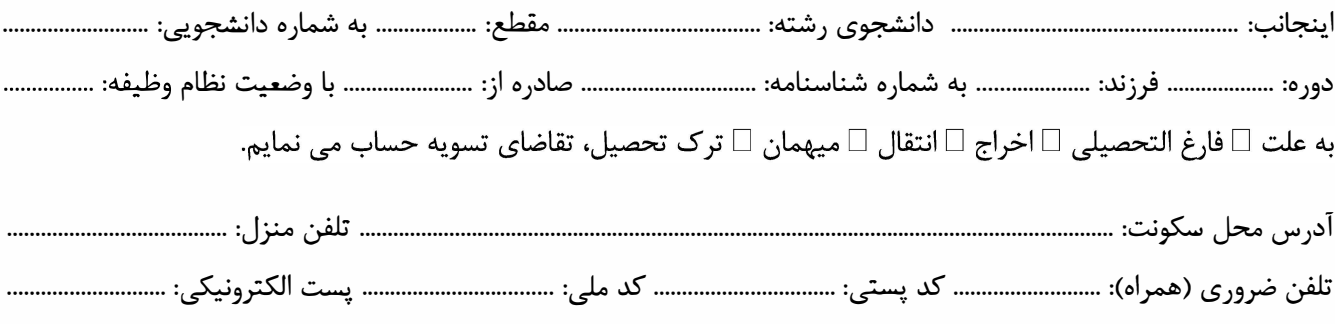

**قابل توجه کلیه واحدها:** خواهشمند است <mark>بدون تائید مدیر گروه</mark> از مهر و امضاء خودداری فرمایید. امضاء دانشجو

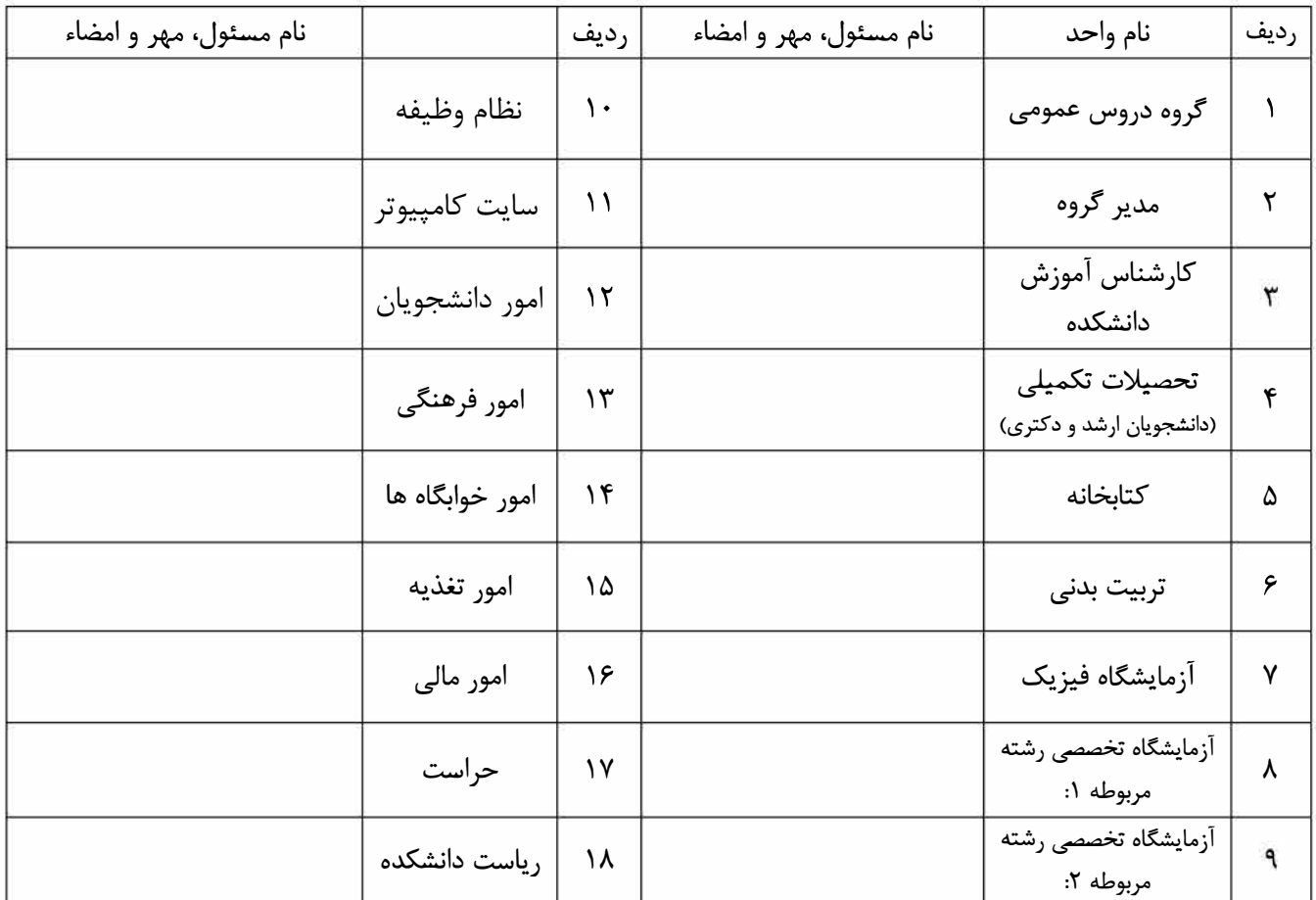

مدارك مورد نياز براي فارغ التحصيلي

۲. ۱۰۰۰ تومان هزینه تمبر گواهینامه موقت ۳. کپی صفحه اول شناسنامه و کارت ملی در برگ A4٪ ۴. کپی پایان خدمت (در ١. شش قطعه عكس ٣\*٣ صورت دارا بودن)۔ ۵. اصل کارت دانشجویی۔۶. تاییدیه تحصیلی (پیش دانشگاهی برای کارشناسی، کارشناسی برای دانشجوی کارشناسی ارشد و کارشناسی ارشد برای دانشجوی دکتری) ۷. فرم شماره ۱۲ (صادره از امور دانشجویان)